์ ขั้นตอนการขอใช้บริการห้องปฏิบัติการคอมพิวเตอร์และสถานที่ภายในอาคารสำนักคอมพิวเตอร์ <u>เพื่อการบริการวิชาการและกิจกรรมอื่นๆ</u> สำหรับหน่วยงานภายในและภายนอก ม.อบ.

*(จัดเก็บค่าธรรมเนียมในการใช้บริการสถานที่)*

1) ตรวจสอบตารางการใช้ห้องและทำการจองได้ที่ : **เว็บไซต์** *[www](http://www.ocn.ubu.ac.th/).ocn.ubu.ac.th* **เมนู** *บริการ/จองห้องออนไลน์*

**2) หน่วยงาน/ผู้ขอใช้บริการจัดทำหนังสือขอความอนุเคราะห์ใช้สถานที่ โดยระบุรายละเอียดวันที่ เวลา** ี หัวข้อ/เรื่อง และรายละเอียดที่เกี่ยวข้องในการใช้บริการ ส่งมาที่สำนักคอมพิวเตอร์ฯ

**\*\*** *กรณีแก้ไข/เปลี่ยนแปลง/ยกเลิกการจอง กรุณาโทรแจ้ง 045-353104 หรือภายใน 3104 และ 1505*

**3) ส านักคอมพิวเตอร์ฯ ท าการยืนยันสถานะ** *อนุมัติ***ในระบบจองห้องออนไลน์และจัดส่งหนังสือแจ้งผล และรายละเอียดการให้บริการไปยังหน่วยงาน/ผู้ขอใช้บริการภายใน 3 วัน นับแต่วันที่ได้รับหนังสือ**

## **4)** ติดต่อชำระค่าใช้บริการได้ที่ :

- งานการเงินและบัญชี สำนักงานเลขานการ ห้อง 1C 07 ชั้น1 สำนักคอมพิวเตอร์และเครือข่าย *หรือ*
- **ช าระผ่านบัญชีธนาคาร ชื่อบัญชี***: เงินรายได้มหาวิทยาลัยอุบลราชธานี* **ธนาคาร** *: ธนาคารกรุงไทย สาขามหาวิทยาลัยอุบลราชธานี* **เลขที่บัญชี***: 393-0-18588-1*

**\*\* ส่งหลักฐานการโอนเงินมาที่***e-mail : [training@ubu.ac.th](mailto:training@ubu.ac.th%20%20หรือ) หรือ* **โทรสาร 045-353114**

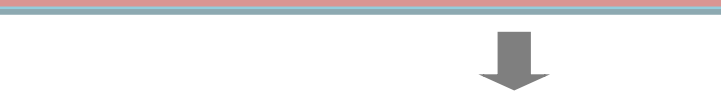

**5) กรณีที่ผู้ขอใช้บริการเป็นบุคคล/หน่วยงานภายนอก จะต้องส่งรายชื่อและข้อมูลของคณะผู้ใช้งานใน รูปแบบไฟล์Excel ให้กับ** *งานบริการคอมพิวเตอร์***เพื่อจะได้จัดเตรียม Username ส าหรับการใช้งาน บนระบบ Internet ของมหาวิทยาลัย ทั้งนี้ จะต้องส่งล่วงหน้าอย่างน้อย 2 วัน ก่อนวันจะเข้าใช้งาน**